## **Note: Tormenta: An open source Python-powered control software for camera based optical microscopy**

[Federico M. Barabas,](http://aip.scitation.org/author/Barabas%2C+Federico+M) [Luciano A. Masullo,](http://aip.scitation.org/author/Masullo%2C+Luciano+A) and [Fernando D. Stefani](http://aip.scitation.org/author/Stefani%2C+Fernando+D)

Citation: [Review of Scientific Instruments](/loi/rsi) **87**, 126103 (2016); doi: 10.1063/1.4972392 View online: <http://dx.doi.org/10.1063/1.4972392> View Table of Contents: <http://aip.scitation.org/toc/rsi/87/12> Published by the [American Institute of Physics](http://aip.scitation.org/publisher/)

## **Articles you may be interested in**

 [Note: Stability control of intermediate frequencies of a three laser far-infrared polarimeter-interferometer](http://aip.scitation.org/doi/abs/10.1063/1.4971850) [system](http://aip.scitation.org/doi/abs/10.1063/1.4971850) Review of Scientific Instruments **87**, 126102 (2016); 10.1063/1.4971850

 [Note: On the choice of the appropriate excitation-pulse-length for assessment of slow luminescence decays](http://aip.scitation.org/doi/abs/10.1063/1.4971368) Review of Scientific Instruments **87**, 126101 (2016); 10.1063/1.4971368

 [High repetition pump-and-probe photoemission spectroscopy based on a compact fiber laser system](http://aip.scitation.org/doi/abs/10.1063/1.4969053) Review of Scientific Instruments **87**, 123902 (2016); 10.1063/1.4969053

 [Note: Nanosecond LED-based source for optical modeling of scintillators illuminated by partially coherent X](http://aip.scitation.org/doi/abs/10.1063/1.4972891)[ray radiation](http://aip.scitation.org/doi/abs/10.1063/1.4972891) Review of Scientific Instruments **87**, 126104 (2016); 10.1063/1.4972891

 [Neutron resonance spin echo with longitudinal DC fields](http://aip.scitation.org/doi/abs/10.1063/1.4972395) Review of Scientific Instruments **87**, 125110 (2016); 10.1063/1.4972395

 [A stress-controlled shear cell for small-angle light scattering and microscopy](http://aip.scitation.org/doi/abs/10.1063/1.4972253) Review of Scientific Instruments **87**, 123907 (2016); 10.1063/1.4972253

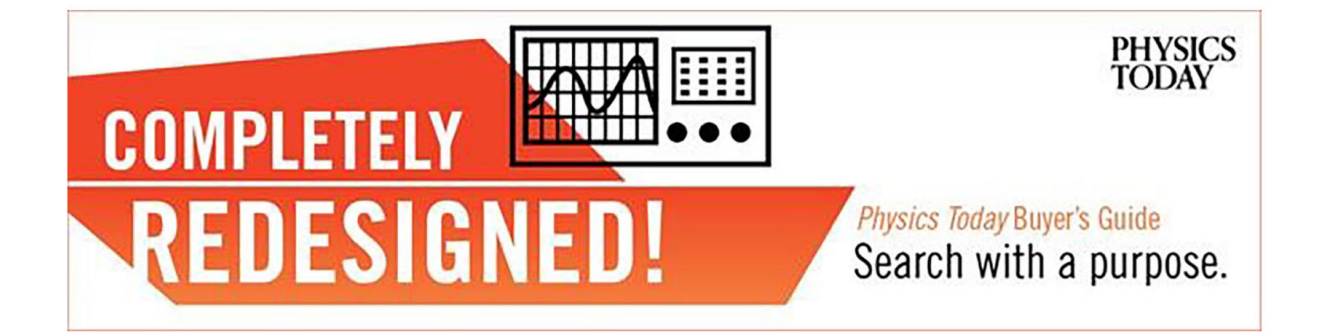

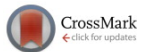

## **[Note: Tormenta: An open source Python-powered control software](http://dx.doi.org/10.1063/1.4972392) [for camera based optical microscopy](http://dx.doi.org/10.1063/1.4972392)**

Federico M. Barabas,<sup>1,2[,a\)](#page-1-0)</sup> Luciano A. Masullo,<sup>1,2</sup> and Fernando D. Stefani<sup>1,2</sup> <sup>1</sup>*Centro de Investigaciones en Bionanociencas (CIBION), Consejo Nacional de Investigaciones Científicas y Técnicas (CONICET), Godoy Cruz 2390, C1425FQD Buenos Aires, Argentina* <sup>2</sup>*Departamento de Física, Facultad de Ciencias Exactas y Naturales, Universidad de Buenos Aires, Pabellón 1 Ciudad Universitaria, C1428EHA Buenos Aires, Argentina*

(Received 5 September 2016; accepted 4 December 2016; published online 16 December 2016)

Until recently, PC control and synchronization of scientific instruments was only possible through closed-source expensive frameworks like National Instruments' LabVIEW. Nowadays, efficient costfree alternatives are available in the context of a continuously growing community of open-source software developers. Here, we report on Tormenta, a modular open-source software for the control of camera-based optical microscopes. Tormenta is built on Python, works on multiple operating systems, and includes some key features for fluorescence nanoscopy based on single molecule localization. *Published by AIP Publishing.* [\[http:](http://dx.doi.org/10.1063/1.4972392)//[dx.doi.org](http://dx.doi.org/10.1063/1.4972392)/[10.1063](http://dx.doi.org/10.1063/1.4972392)/[1.4972392\]](http://dx.doi.org/10.1063/1.4972392)

The development of digital cameras has expanded tremendously the field of application of wide-field optical microscopy. $1-4$  $1-4$  Digital imaging and analysis have enabled quantitative optical microscopy measurements on inorganic materials as well as real-time fluorescence microscopy of living cells in their natural environment.<sup>[5](#page-3-2)[,6](#page-3-3)</sup> Fluorescence microscopy is nowadays the method of choice for the visualization of biological systems. Modern photodetectors and cameras are sufficiently sensitive to detect the light emitted by single molecules with high signal-to-noise ratio (SNR), enabling the tracking of individual biomolecules<sup>[7](#page-3-4)</sup> as well as imaging with spatial resolution beyond the diffraction limit with methods called super-resolution microscopy or fluorescence nanoscopy.<sup>[8](#page-3-5)</sup>

State-of-the-art optical microscopy requires coordinated control of several instruments: cameras, photodetectors, lasers, shutters, etc., which is typically achieved via custom routines running on a PC and AD/DA converters. National Instruments' proprietary and closed software LabVIEW has become the most popular environment for instrument control. In fact, many instrument manufacturers offer device drivers exclusively for it. However, in the last years, new open-source alter-natives like ImageJ's plug-in µManager<sup>[9](#page-3-6)</sup> are becoming widely used. There is also a constantly growing interest in Python within the scientific community.<sup>[10](#page-3-7)</sup> Python is a widely used high-level, general-purpose programming language conceived to improve code readability while maintaining good efficiency. Its syntax allows programmers to express concepts in fewer lines of code than possible in other languages such as C++ or Java. It is suitable for non-experts and a powerful tool for scientists who need to program their own scripts in order to meet the particular needs of their research.

The interest in using Python for research instrumentation stems not only from the fact that it is cross-platform, free, and open-source but also because there is a massive set of readyto-use high-level libraries, supported by a vibrant community of users and developers. Pyqtgraph, for instance, is a graphical user interface (GUI) library optimized for live applica-tions.<sup>[11](#page-3-8)</sup> Another interesting library is Lantz,<sup>[12](#page-3-9)</sup> a toolkit that provides functionalities for building applications that communicate with scientific instruments, including a set of ready-touse Python drivers and detailed instructions for coding new ones from their C counterparts or serial communication commands. There are also user efforts dedicated to provide Python drivers for specific devices. PyAPT $<sup>13</sup>$  $<sup>13</sup>$  $<sup>13</sup>$  is an example for the</sup> widely used Thorlabs' stepper motors.

As for the input/output of analog/digital signals, essential for many experimental setups including scanning microscopy systems, vendors like  $LabJack^{14}$  $LabJack^{14}$  $LabJack^{14}$  already offer Python drivers for its data acquisition hardware. For National Instruments' devices, user-developed PyDAQmx<sup>[15](#page-3-12)</sup> gives complete Python support.

These tools, alongside with PyQt,<sup>[16](#page-3-13)</sup> a Python binding of the GUI toolkit Qt, compose an efficient framework for developing instrument control and data analysis software.

Within this context we present Tormenta, an open-source, cross-platform software written in Python for the control of a wide-field optical microscope and adaptable to any kind of imaging experiment. It was primarily developed for super-resolution fluorescence imaging based on single molecule localization. To this end, Tormenta includes features typically required for this application such as large data set handling, a focus stabilization module, and routines for background subtraction (specific for single-molecule data) and for the precise (nanometric) spatial overlap of multicolor acquisitions.

Tormenta consists of a number of routines written in Python 3.4 for instrument control through a GUI. Instrument drivers and library wrappers were taken from free online repositories, $13,14$  $13,14$  when available. Otherwise, wrappers of the serial commands or DLL instructions were written using Python packages pyserial and ctypes, respectively, depending on the driver supplied by the manufacturer. Tormenta is maintained

<span id="page-1-0"></span>a)Author to whom correspondence should be addressed. Electronic mail: federico.barabas@cibion.conicet.gov.ar

<span id="page-2-0"></span>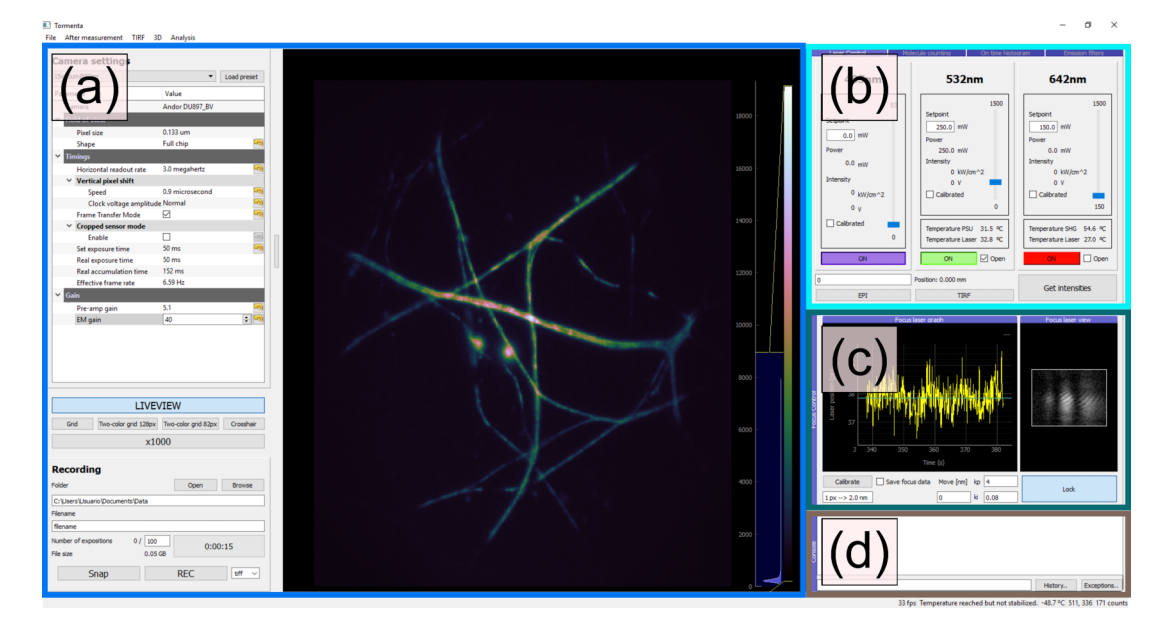

FIG. 1. Main screen of Tormenta and its modules: (a) camera control and view; (b) illumination control; (c) focus stabilization system; and (d) Python console.

at a GitHub repository,<sup>[17](#page-3-14)</sup> including a readme file with detailed instructions for running it under Windows and Linux.

Tormenta's GUI was created with PyQt and is flexibly adaptable to different control routines according to user needs. Fig. [1](#page-2-0) shows a possible configuration consisting of the following modules: (a) camera control and live view, (b) illumination control, (c) active focus stabilization system, and (d) a Python console. The last three are arranged in tabs and can be interactively moved, resized, or detached from the main window during runtime. A standard menu bar at the top gives access to custom file and analysis tools and a bottom status bar provides online information about the camera temperature and frame rate.

The camera control module is divided in four sections (Figure  $1(a)$ ). The one on the right is the camera image view which displays either the live-view streaming or the last frame acquired. In this example the image is displayed with the cubehelix colormap, $18$  chosen for its colorblind compatibility and conservation of intensity gradients when printed in grayscale but there is a large variety of colormaps available. On the right hand side, an image histogram allows for live tuning of the minimum and maximum brightness levels for optimal image contrast.

The section on the upper-left side groups all camera settings in a pyqtgraph parameter tree. All operating parameters relevant to optical microscopy of an EM-CCD can be controlled: electron-multiplying gain, field of view, exposure time, etc. In particular, the current version of Tormenta includes a complete driver for the EMCCD Andor iXon 897. The heading box gives loading/saving functionality of imaging camera parameters.

The field of view menu includes options suited for dual-color imaging.<sup>[19](#page-3-16)</sup> Differences in magnification, shear, and image rotation between the two channels must be taken into account to obtain an accurate overlay. This is usually done by imaging fluorescent markers visible on both channels and then finding the affine transformation matrix that minimizes

the distance between the same markers as detected in each detection channel. Tormenta includes a routine for this kind of calibration and correction. It finds the optimum affine matrix and uses it to directly save the corrected dual-color imaging data. During two-color acquisitions, the image view can be set to dual-view mode that enables independent histograms for each channel, which is especially useful when the intensity and background of each channel are different.

A third section gathers buttons to run control routines such as switching on and off the live-view streaming, superimposing grids or cross-hairs to the image (e.g., useful for optical alignment), and changing in 1000-fold the illumination intensity by moving a motorized filter wheel (e.g., useful for switching from wide-field visualization to acquisition of super-resolution data).

Finally, a section labeled Recording is dedicated to the configuration and triggering of single frame (snap) and multiple frame acquisitions. Localization-based super-resolution microscopy methods often need thousands of frames for the reconstruction of a super-resolved image,  $20-22$  $20-22$  hence the need of a saving format capable of handling gigabyte-sized files, such as TIFF and HDF5 formats, both implemented in Tormenta. An additional file containing the entire system configuration is saved alongside the single frame or multiple frame recording.

The illumination control module (Figure  $1(b)$ ) is meant to control the wavelength, intensity, and mode of illumination. It is able to drive three continuous wave lasers from different manufacturers. Each laser control is instantiated from the same Python class, so it is straightforward to change laser units or add a new one. Besides setting the output power of each one, there is a checkbox for setting the laser's shutter state, i.e., switching on and off any of the illumination sources. The button "Get Intensities" triggers the power measurement of each laser with a photodiode and reports the intensity at the sample using a previous calibration. This module also controls a motorized linear stage (Thorlabs APT Motor) that permits to switch between epi- and total internal reflection illumination (TIRF). A routine was implemented to automatically find the optimum stage position that maximizes the intensity detected by the camera for TIRF.

In a tab behind "Laser control," there is a module called "Emission filters." It consists of an editable table containing information about the installed fluorescence emission filters, which eventually could be integrated with a control routine for a motorized filter wheel.

The mechanical drift of usual optical microscopes is of a few tens nm/minute. This performance is adequate for diffraction limited imaging but insufficient for localizationbased super-resolution microscopy due to the acquisition times involved. For 2D imaging, lateral drift can be corrected during the image reconstruction via correlation routines<sup>[23](#page-3-19)</sup> but axial drift cannot. Therefore, these microscopes are often equipped with an active focus stabilization system (commonly referred to as "focus lock").<sup>[24](#page-3-20)</sup> The focus-lock module in Figure  $1(c)$  is designed to control a custom made focus stabilization unit. It monitors on a CMOS camera the reflection of a near-infrared laser beam sent to the sample through the objective in total internal reflection configuration. Any change in the sampleobjective separation distance is detected as a shift in the position of the reflection on the CMOS sensor and compensated by acting on the fine focus screw of the microscope with a stepper motor. On the left side, a scrolling plot shows online the position of the reflected beam on the sensor. On the right there is a live output of the CMOS camera, which is especially useful during alignment of the near-infrared beam. From this module, one can start the proportional and integrative feedback control system that locks the focus position, as well as modify the proportional and integrative constants.

Finally the GUI of Tormenta includes a Python console module (Figure  $1(d)$ ) in order to give the user access to the full machinery of Python during runtime.

The software is built in a modular fashion. Its modules can be run independently as stand-alone programs; they can be excluded or replaced according to the experimental requirements. Also, in order to enable its development and test outside the lab, Tormenta includes mocking drivers for each instrument, which are loaded if the instrument is not present and provide a rudimentary simulation of it.

The Tormenta repository also includes a set of analysis tools for microscopy tasks like automated two-color image registration, illumination calibration, and single-molecule localization image reconstruction.

The software is being continuously improved as it is used daily by interdisciplinary users. Based on our experience and thorough testing, Tormenta performs at least as efficiently as any commercial software in terms of responsiveness, efficiency, and ease of use.

Beyond the aspects specifically designed for superresolution fluorescence microscopy, Tormenta stands as an alternative to employing commercial imaging software or developing your own. Compared to commercial software like Andor iQ, it has the advantage of being more flexible as it can be adapted and expanded to perform virtually any experiment and analysis. Developing custom solutions from the ground-up in LabVIEW or Java's µManager is possible, but taking aside the time needed to write and test new software, LabVIEW's visual programming is difficult to maintain for big projects and both have limited support for scientific libraries if compared to Python.

In conclusion, we have described and made available Tormenta, a free and open-source control software for video optical microscopy. The software is capable of driving simultaneous control of an EMCCD camera, several illumination lasers, motorized filter wheels, and shutters. Also, it provides useful image analysis, calibration routines, and key features for single molecule localization super-resolution techniques, such as handling of large size data sets, active focus stabilization, and two-color view and calibration routines.

We believe Tormenta constitutes a clear demonstration that Python-written software is a practical and reliable alternative to commercial frameworks for experiment control, with the additional advantages of being free, more flexible, and supported by a large developer community.

This work was funded with the support of CONICET, ANCYPT Project Nos. PICT 2009-0110 and PICT 2010-2511, and a Partner Group of the Max-Planck-Society.

- <span id="page-3-0"></span><sup>1</sup>*Optical Microscopy: Emerging Methods Applications*, edited by B. Herman and J. J. Lemasters (Academic Press, New York, 1993), p. 441.
- <sup>2</sup>S. Bradbury and B. Bracegirdle, *Introduction to Light Microscopy* (Bios Scientific Pub Limited, 1998).
- <sup>3</sup>*Fluorescence Microscopy: The Essentials*, edited by M. Abramowitz (Olympus America, Inc, New York, 1993), p. 43.
- <span id="page-3-1"></span><sup>4</sup>F. W. D. Rost, *Fluorescence Microscopy* (Cambridge University Press, New York, 1992), p. 256.
- <span id="page-3-2"></span><sup>5</sup>S. Inoué and K. R. Spring, *Video Microscopy: The Fundamentals*, 2nd ed. (Plenum Press, New York, 1997), p. 737.
- <span id="page-3-3"></span><sup>6</sup>G. Sluder and D. E. Wolf, *Video Microscopy* (Academic Press, New York, 1998), p. 327.
- <span id="page-3-4"></span> ${}^{7}$ A. Yildiz, J. N. Forkey, S. A. McKinney, T. Ha, Y. E. Goldman, and P. R. Selvin, [Science](http://dx.doi.org/10.1126/science.1084398) 300, 2061 (2003).
- <span id="page-3-5"></span><sup>8</sup>S. W. Hell, [Science](http://dx.doi.org/10.1126/science.1137395) 316, 1153 (2007).
- <span id="page-3-6"></span><sup>9</sup>A. Edelstein, N. Amodaj, K. Hoover, R. Vale, and N. Stuurman, [Curr. Protoc.](http://dx.doi.org/10.1002/0471142727.mb1420s92) [Mol. Biol.](http://dx.doi.org/10.1002/0471142727.mb1420s92) 92, 14.20.1–14.20.17 (2010).
- <span id="page-3-7"></span><sup>10</sup>J. M. Perkel, [Nature](http://dx.doi.org/10.1038/518125a) 518, 125 (2015).
- <span id="page-3-8"></span><sup>11</sup>L. Campagnola, PyQtGraph, Scientific Graphics and GUI Library for Python, [http:](http://www.pyqtgraph.org/)[//](http://www.pyqtgraph.org/)[www.pyqtgraph.org](http://www.pyqtgraph.org/)[/](http://www.pyqtgraph.org/).
- <span id="page-3-9"></span><sup>12</sup>H. Grecco, Lantz: Simple yet Powerful Instrumentation in Python, [https:](https://lantz.readthedocs.io)[//](https://lantz.readthedocs.io)[lantz.readthedocs.io.](https://lantz.readthedocs.io)
- <span id="page-3-10"></span><sup>13</sup>M. Leung, PyAPT: Controlling Thorlabs APT Using Python Code Using APT.dll and APT.lib, Bypassing the Activex Controls, [https:](https://github.com/mcleung/PyAPT)[//](https://github.com/mcleung/PyAPT)[github.com](https://github.com/mcleung/PyAPT)[/](https://github.com/mcleung/PyAPT)[mcleung](https://github.com/mcleung/PyAPT)[/](https://github.com/mcleung/PyAPT)[PyAPT.](https://github.com/mcleung/PyAPT)
- <span id="page-3-11"></span><sup>14</sup>LabJack, Measurement and Automation, [http:](http://labjack com)[//](http://labjack com)[labjack](http://labjack com) [com.](http://labjack com)
- <span id="page-3-12"></span><sup>15</sup>P. Cladé, PyDAQmx: Interface to National Instrument NIDAQmx Driver, [https:](https://pythonhosted.org/PyDAQmx/)[//](https://pythonhosted.org/PyDAQmx/)[pythonhosted.org](https://pythonhosted.org/PyDAQmx/)[/](https://pythonhosted.org/PyDAQmx/)[PyDAQmx](https://pythonhosted.org/PyDAQmx/)[/](https://pythonhosted.org/PyDAQmx/).
- <span id="page-3-13"></span><sup>16</sup>PyQt, [https:](https://riverbankcomputing com/software/pyqt/intro)[//](https://riverbankcomputing com/software/pyqt/intro)[riverbankcomputing](https://riverbankcomputing com/software/pyqt/intro) [com](https://riverbankcomputing com/software/pyqt/intro)[/](https://riverbankcomputing com/software/pyqt/intro)[software](https://riverbankcomputing com/software/pyqt/intro)[/](https://riverbankcomputing com/software/pyqt/intro)[pyqt](https://riverbankcomputing com/software/pyqt/intro)[/](https://riverbankcomputing com/software/pyqt/intro)[intro.](https://riverbankcomputing com/software/pyqt/intro)
- <span id="page-3-14"></span><sup>17</sup>F. Barabas, Tormenta: Measurement Control and Analysis for Optical Microscopy, [https:](https://github.com/fedebarabas/tormenta)[//](https://github.com/fedebarabas/tormenta)[github.com](https://github.com/fedebarabas/tormenta)[/](https://github.com/fedebarabas/tormenta)[fedebarabas](https://github.com/fedebarabas/tormenta)[/](https://github.com/fedebarabas/tormenta)[tormenta.](https://github.com/fedebarabas/tormenta)
- <span id="page-3-15"></span><sup>18</sup>D. A. Green, Bull. Astron. Soc. India 39, 289 (2011).
- <span id="page-3-16"></span><sup>19</sup>M. Bates, G. T. Dempsey, K. H. Chen, and X. Zhuang, [ChemPhysChem](http://dx.doi.org/10.1002/cphc.201100735) 13, 99 (2012).
- <span id="page-3-17"></span><sup>20</sup>E. Betzig, G. H. Patterson, R. Sougrat, O. W. Lindwasser, S. Olenych, J. S. Bonifacino, M. W. Davidson, J. Lippincott-Schwartz, and H. F. Hess, [Science](http://dx.doi.org/10.1126/science.1127344) 313, 1642 (2006).
- <sup>21</sup>A. Sharonov and R. M. Hochstrasser, [Proc. Natl. Acad. Sci. U. S. A.](http://dx.doi.org/10.1073/pnas.0609643104) 103, 18911 (2006).
- <span id="page-3-18"></span><sup>22</sup>M. Bates, B. Huang, G. T. Dempsey, and X. Zhuang, [Science](http://dx.doi.org/10.1126/science.1146598) 317, 1749 (2007).
- <span id="page-3-19"></span><sup>23</sup>M. J. Mlodzianoski, J. M. Schreiner, S. P. Callahan, K. Smolková, A. Dlasková, J. Santorová, P. Ježek, and J. Bewersdorf, [Opt. Express](http://dx.doi.org/10.1364/OE.19.015009) 19, 15009 (2011).
- <span id="page-3-20"></span><sup>24</sup>B. Huang, W. Wang, M. Bates, and X. Zhuang, [Science](http://dx.doi.org/10.1126/science.1153529) 319, 810 (2008).